A CAPITAL SEXTA-FEIRA, 13 DE DEZEMBRO DE 1985 25

Lating Lating

### «A CAPITAL»/GUIA TV - IX

E MELLINING IN 19

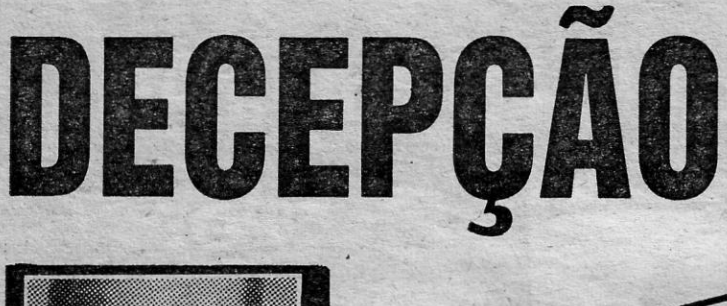

**POT EURICO** 

quanto os 128 K podem fornecer terá de pagar perto de 200 libras suple-mentares pelo sistema de discos e 300 pelo monitor de dupla acção. O que aomna quase 800 libras... ou seja o dobro do custo de um Arnstrad 6128 e praticamente o mesmo so Atari 520 STI

Poedrâ alegar-se que os microcomputadores são por norma lançados a preços altos, para limitar a procura enquanto a produção não está a fazer-se em pleno. Mas no caso do Commodoré 128 o programa parece diferente: para assegurar a existência do modo CP/M foi necessário recor-

, de metade, não se pode dizer que seja um grande negócio. Mas o pior é que quem quiser cspor de tudo

**DA FONSECA** 

**OMPUTADORES** 

rer a dois micomprocessadores —<br>um 8502 e um Z80. E para que eles trabalhassem em conjunto houve que usar circuitos muito mais complexos do que é usual.

O futuro do Commodore 128 afigura-se portanto muito duvidoso, pelo menos na Europa. E é pena.

TC'2048/TC 2068 DOIS COMPUTADORES DISTINTOS A MESMA TECNOLOGIA AO SERViÇO DA MICRO-INFORMÁTICA

COMPUTADORES MOD. 800 XL COMPUTADOR E GRAVADOR - Esc. 39 800\$00 **COM SOFTWARE GARANTIDO** 

### **PERIFÉRICOS**

TIMEX

### Especulação nos preços' dos discos de 3 polegadas?

Commodore 128: Bonito, útil, mas demasiado caro

And I

### TABELA COMPARATIVA

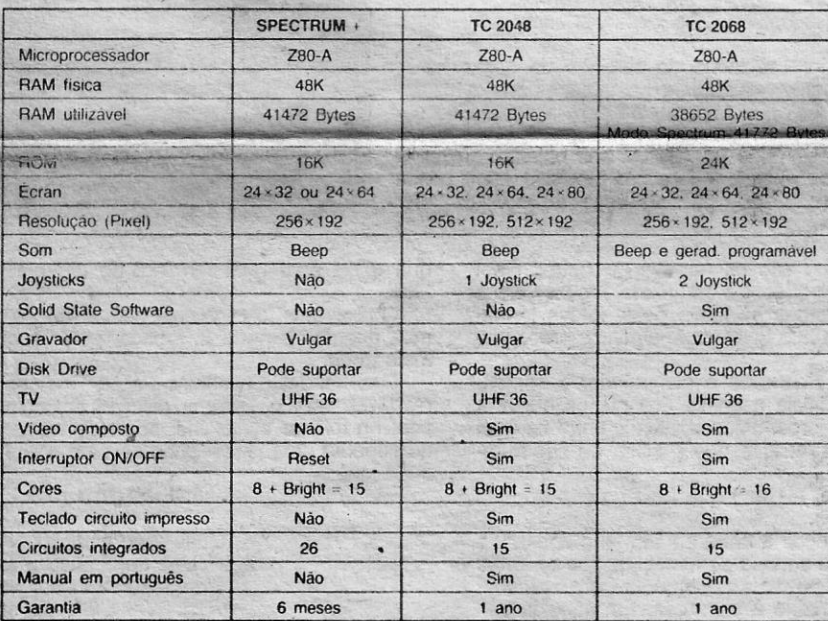

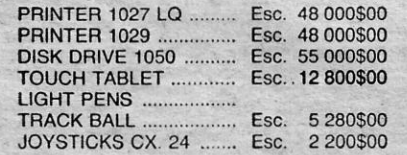

CONTINUAMOS COM TODA A GAMA SPECTRUM

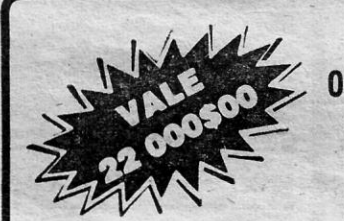

o preço dos discos de 3 polegadas tem subido em flecha no nosso País nos últimos tempos. Mesmo sabendo- -se que lá fora os preços também au-

JEGNOSUPRA *~ HI·FI-VII!EO·TELECOMUNICAFIJES*  AAAAAAAAAAAAAAAAAAAA **SERVIÇO DE URGÊNCIA AWAAAAAAAAAAAAAAAAA** AGORA GRANDE CAMPANHA DE NATAL .10000\$00 PELO SEU VELHO MICROCOMPUTADOR NA COMPRA DE QUALQUER OUTRO OU AINDA NA COMPRA DE QUALQUER MATERIAL NA TECNOSUPRA

ATENÇÃO: SUMOS FORMECEDORES DE CASSETES VIDEO DAS MELHORES<br>MARCAS, FAZEMOS REPARAÇÕES E FORNECIMENTOS DE SOFTWARE.<br>PARA TODO O PAÍS, MEDIANTE CONTACTO TELEFÓNICO

Com. e Assistência de Equipamentos Electronicos.lda. C. COM. OLAIAS, LOJA 129 - A · TEL 882712

mentaram, pode-se falar em especulação: chegaram a ser pedidos à volta de 1800 escudos por discos que na Grã-Bretanha custam 3,20 libras. Podemos no entanto informar que a Timex está a distribuir discos de boa qualidade com um preço de venda recomendado inferior a 800 escudos,

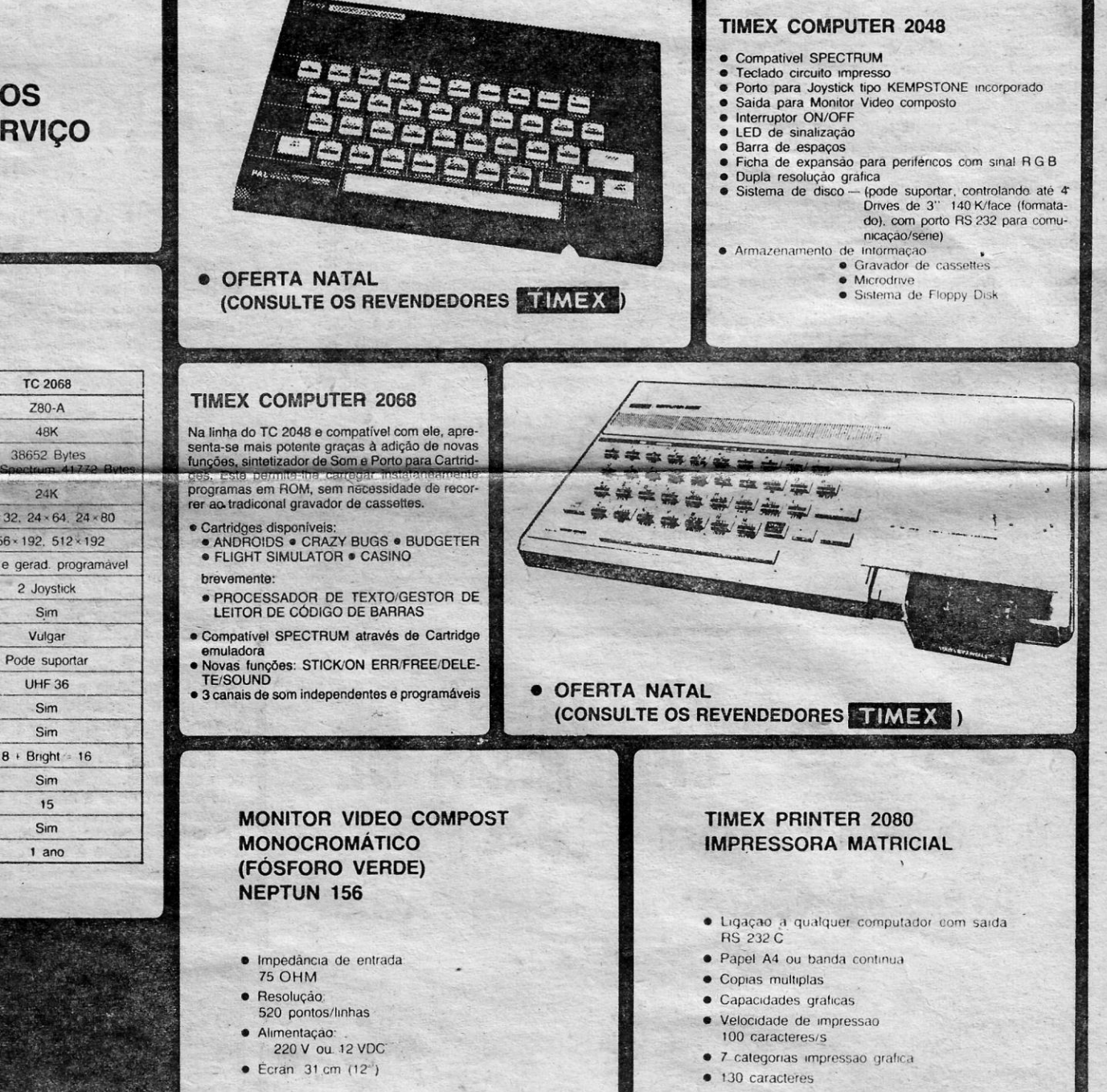

**SMICO CENTRO** Comércio de Electrónica, Lda. Rua Pascoal de Melo, 81 - Loja 16<br>Centro Comercial A. C. Santos<br>1000 Lisboa - Tel. 52 47 56

**JIL**<br>ATARI

o SEU SPECTRUM 48 K, 2048 OU 2068 POR TROCA DE

## **AMSTRAD**

(TEMOS VASTA GAMA DE SOFTWARE)

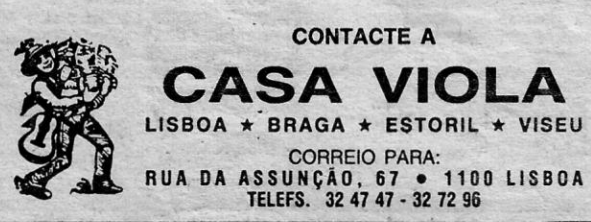

v.

**Durell** Por cima está o indicador da pontuação. Do<br>
lado direito em cima é indicado o tempo que lado direito em cima é indicado o tempo que resta até a estação atingir a massa critica e explodir, e por baixo a distância que falta percorrer até ao fim da zona.

> Deve dirigir-se no máximo da velocidade sempre para leste (para a direita), evitar os obstáculos e disparar contra os inimigos, mas sem desperdiçar muita energia.

> Entre estes indicadores surge uma seta que mostra a direcção do próximo ataque dos extraterrestres ou da base de auxílio mais próxima, no caso do nosso tanque estar destrufdo.

Ouando atingir a parede dispare contra a torre que se encontra no meio dos portões de energia e atravesse-os rapidamente.

### TIPO: **COMPUTADOR:**

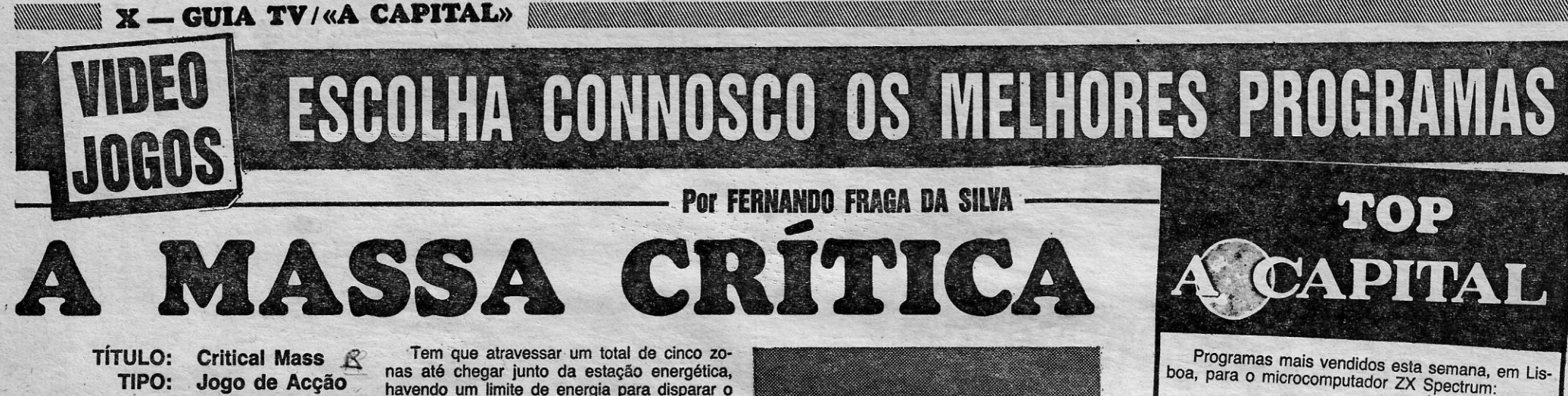

Uma vez dentro da central de conversão de antimatéría tem que destruir o topo da pirâmide de concentração de energia, antes que seja sugado por esta e destruído.

O campo energético de protecção do veículo contra os ataques do inimigo e dos vermes é destruído quando se choca contra as rochas e demora um pouco a recuperar. Ouando atinge limites críticos desaparece completamente e o tanque é destruído.

Ouando você usa o jacto nas costas para regressar a uma base de protecção não tem defesas nenhumas, pelo que deve fugir de todos os perigos, especialmente os vermes gigantes que surgem das profundezas da areia.

Assim desembarca na superfície do asteróide aos comandos do Seu tanque para desertos; que se desloca, sobre uma almofada de ar, como um «hoveroraft». Como o veíeulo não toca a superfície do terreno e tem propulsão a jacto o seu controlo não é muito fácil.

Mas atenção também aos perigos que tem de enfrentár: naves inimigas, minas, rochas tempestades de areia e vermes gigantes do estilo de «Dune» o famoso livro de ficção científico recentemente passado ao cinema.

> Na primeira zona os principais perigos são as minas e os veículos inimigos de longa distância, mas conforme se vai aproximando da central aumentam as defesas, nomeadamente surgindo minas móveis, e a central está rodeada de, um muro.

Ouando o veículo é destruído você pode escapar e usar um jacto nas costas para regressar à base mais próxima para recolher outro veículo. A direcção a seguir é dada por uma seta na parte inferior do «écran».

que alia velocidade e interesse a bons gráficos e som.

> APRECIAÇÃO (DE 1 A 5):<br>Qual. programação: \*\*\*\*\* Uso de gráficos: \*\*\*\*\* Prender a atenção: \*\*\*\*\* Valor global: \*\*\*\*\*

# TURA EM MART

NOTA: Lista elaborada com a colaboração dos eS,tabelecimentos José Me,goms~,' colaboraçao dos Tnudus. e I va, Informundo e .....\_~.:....\_---\_]'" ,

- Pengy

**NÃO JOGOS** 

- Artist

### TÍTULO: Critical Mass TIPO: Jogo de Acção e Aventura COMPUTADOR: : ZX Spectrum ou Compatível EDITOR: Gargoyle

JOGOS

- Basquetebol

— Bich Head II<br>— Video Pool

— Micro-prologue<br>— Mini-office

— Frankie Goes To Hollywood <u>#</u> Daley Thompson Supertest

Na primeira parte do jogo o comandante John Marsh do HASP, movimento de libertação terreste na clandestinidade, encontra-se no espaçoporto de Marte, um labirinto com dez andares.

### EDITOR:

Lá longe, nos confins da Galáxia explorada pelo Homem e dominada pela Federação Terra, os ferozes inimigos da nossa espécie não desistem de tentar apagar a nossa presença no Espaçol

Num isolado asteróide, próximo de planetas ocupados por col6nias humanas, um grupo de extraterrestres infiltrou-se na central energética de antimatéria e prepara-se para destruir toda a região criando um «Buraco Negro».

> Nas paredes, ao longo do caminho do nosso herói, abrem-se e fecham-se portinholas, algumas das quais podem fomecer objectos importantés para a missão do co-

Como ele só pode transportar três objectos de cada vez precisa de encontrar também armários onde possa guardar- provisoriamente os seus bens, de modo a poder recuperá-íos mais tarde, como por exemplo carregadores de munições. Internacional de municipal de municipal de municipal de municipal de municipal de municipal de mu

sextending state of the case of the condense of the condense of the condense of the condense of the condense of the condense of the condense of the condense of the condense of the condense of the condense of the condense o endo o mais perigoso o seu chefe. Alguns velhos diacil!<br>«robots», deixados há muito pelas forças terres do programa fornece uma demonstração e per-• tes, podem causar igualmente algumas preocupa- mite guardar a parte já jogada, para recomeçar ções. Tardiera e a constructivamente de la constructiva e a constructivamente de la constructiva e a constructiva e a constructiva e a constructiva e a constructiva e a constructiva e a constructiva e a constructiva e a co

Uma vez alcançado o computador o coman- O visual desta aventura gráfica é de qualidade. no superior uma janela onde se vê o nosso herói

Qual. Programação: \*\*\*\* Uso de Gráficos: ★★★★ Prender a Atenção: \*\*\*\* Valor Global: \*\*\*\*

Mas nem tudo está perdido para os muitos milhões de habitantes dos planetas circundantes, pois você recebeu a missão de penetrar as defesas do asteróide e impedir a central energética de atingir a Massa Crítica, e, portanto, a destruição.

> dante Marsh inicia a busca dos planos originais com o «écran» dividido em dois cam-<br>do campo de força, único obstáculo entre os Sept pos: no inferior vários indicadores e mensagens, do campo de força, único obstáculo entre os Sept e a indefesa Terra, e que precisa de ser reforçado. em acção.

Finalmente, ele tem que fugir do espaçoporto com os planos.

Uma das partes mais difíceis do jogo é atravessar os portões da única entrada desta muralha, pois geralmente na zona há tempestades de areia que podem empurrar o tanque contra minas,

Os principiantes devem começar pelo nível mais baixo de dificuldade deste estupendo jogo

O aspecto gráfico do programa é soberbo, com uma vista aérea a três dimensões do deserto.

O jogo é muito mais fácil com o auxílio de um «joystick» para guiar o tanque, mas o programa também permite o uso de' teclas:

ESCRITÓRIO: Rua Bernardim Ribeiro, 15 LOJA ZOOfACO: Rua Conde Redondo, 5-loja C LOJA MELO: Rua Gonçalves Crespo, 18-C (inaugurada em 1-10-85) Tel. Zodíaco: 549904 — Tel. Melo: 525669 — 1100 LISBOA  $\footnotesize \begin{array}{l} \text{if } \texttt{B1. Zodiacc: } \texttt{549904 } \texttt{--} \texttt{Te1. Melo: } \texttt{525669 } \texttt{--} \texttt{1100 LISEOA} \end{array}$ 

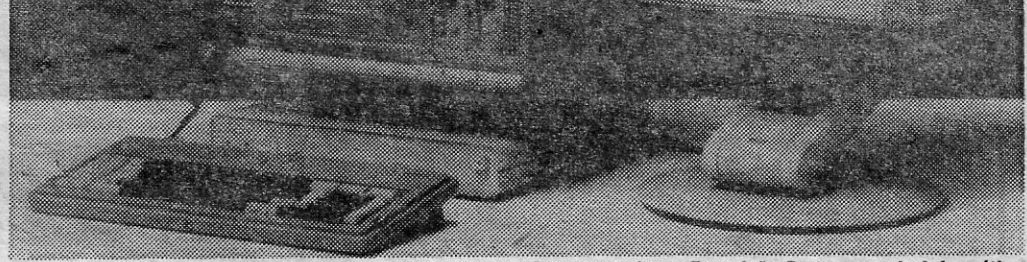

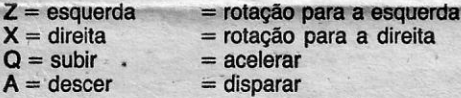

Jogo de Acção<br>
Spectrum ou laser. Esta é mostrada num indicador de barra<br>
Spectrum ou laser. Esta é mostrada num indicador de barra havendo um limite de energia para disparar o laser. Esta é mostrada num indicador de barra Compatível no fundo esquerdo do «écran».

> A sua primeira preocupação é encontrar uma arma e descobrir o local onde se encontra o computador central da instalação, ocupada pelos invasores espaciais da raça Sept.

Para' conseguir a arma ele tem que apanhar a autorização no armário de fornecimentos do andar Elis, colocá-la na ranhura no andar Daly e receber a arma no armário à esquerda. Em seguida tem

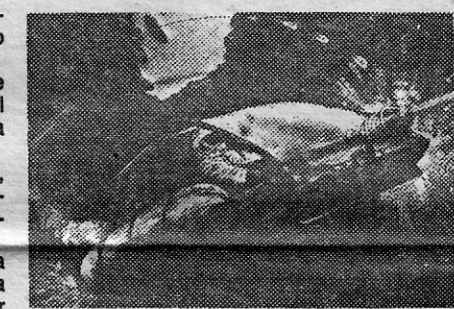

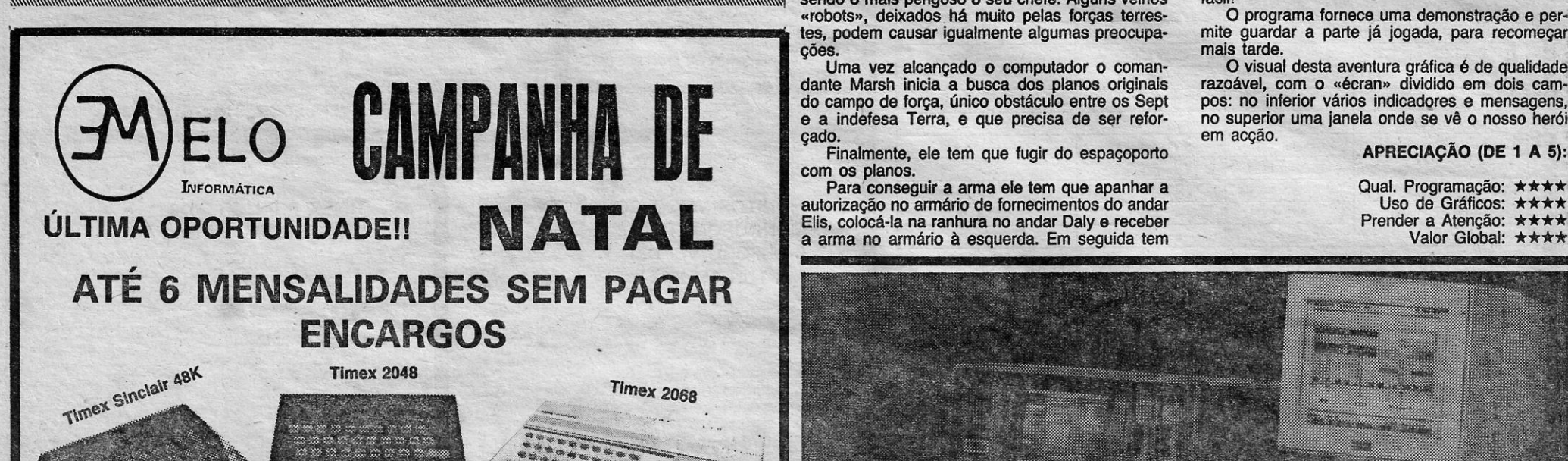

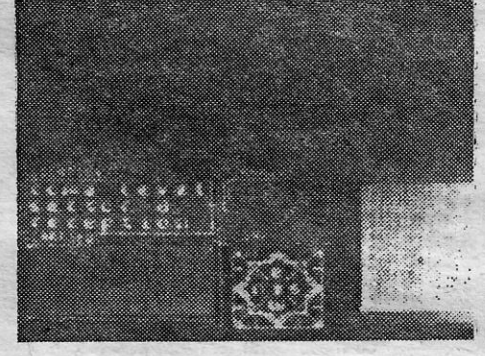

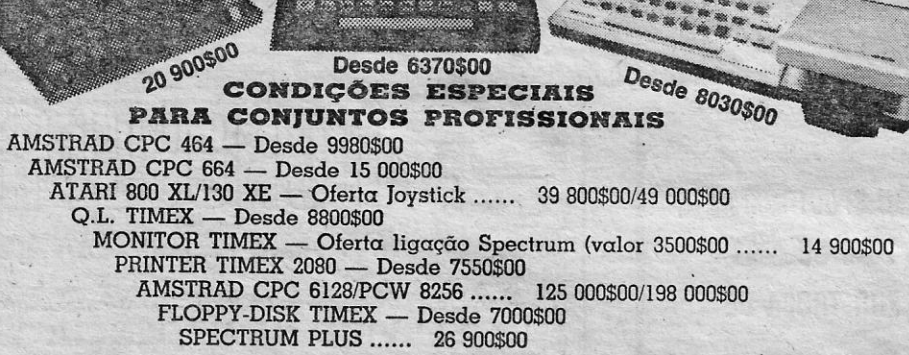

PECA INFORMAÇÕES E CATÁLOGOS COM PREÇOS P. PAGAMENTO

\_' ASSISTENCIA TÉCNICA ESPECIALIZADA EM 48 HORAS

- Demonstrações às 3.<sup>as</sup> e 5.<sup>as</sup>-feiras, das 18 h.às 20 h.

### JOSÉ DE MELO & SILVA, LDA.

novo Personal Compute~ Nixdorl 8810/25 foi apresentado em estreia na Exposição Portuguesa de Informática

### NIXOORF 8810/25

## NOVO PESSOAL ESTRElA NO PORTO,

Uma das novidades da Exposição<br>Portuguesa de Informática, efectuada<br>no passado fim-de-semana, no Porto, foi o novo comutador pessoal Nixdorf<br>6810/25, concebido para ser usado<br>como modelo portátil ou de secretá-<br>ria. Além das funções normais de PC,<br>tem possibilidade de videotexto inte-<br>ractivo, utilizando todo o SW standard<br>d

Foram ali também patentes os<br>mais recentes modelos BNC (Banking<br>Network Computer), da série 8864,<br>para o sector bancário, com apli-<br>cações que demonstram a plenitude<br>das capacidades dos postos de tra-<br>balho desta familia d

e «self-service».<br>
Destinados à área de gestão para<br>
as pequenas e médias empresas<br>
(PME), foram apresentados os mode-<br>
los M45, M15 e M17, da série 8870,

juntamente com aplicações de gestão integrada, como Comet, Comet Top, Sis e Chornos, que contam já com<br>sis e chornos, que contam já com<br>dezenas de milhares de instalações<br>em todo o mundo.

Para o sector de hotelaria, esteve<br>patente o package Horas, destinado<br>à área de «front-office», o Garçon,<br>para gestão dos pontos de venda,<br>com integração automática nas con-<br>tas dos clientes e o package Wawi,<br>que se destin